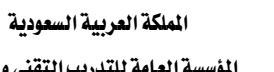

 $AA$ 

الحاسب وتقنية المعلومات

المؤسسة العامة للتدريب التقني والمهني اإلدارة العامة للمناهج

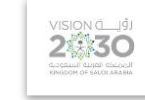

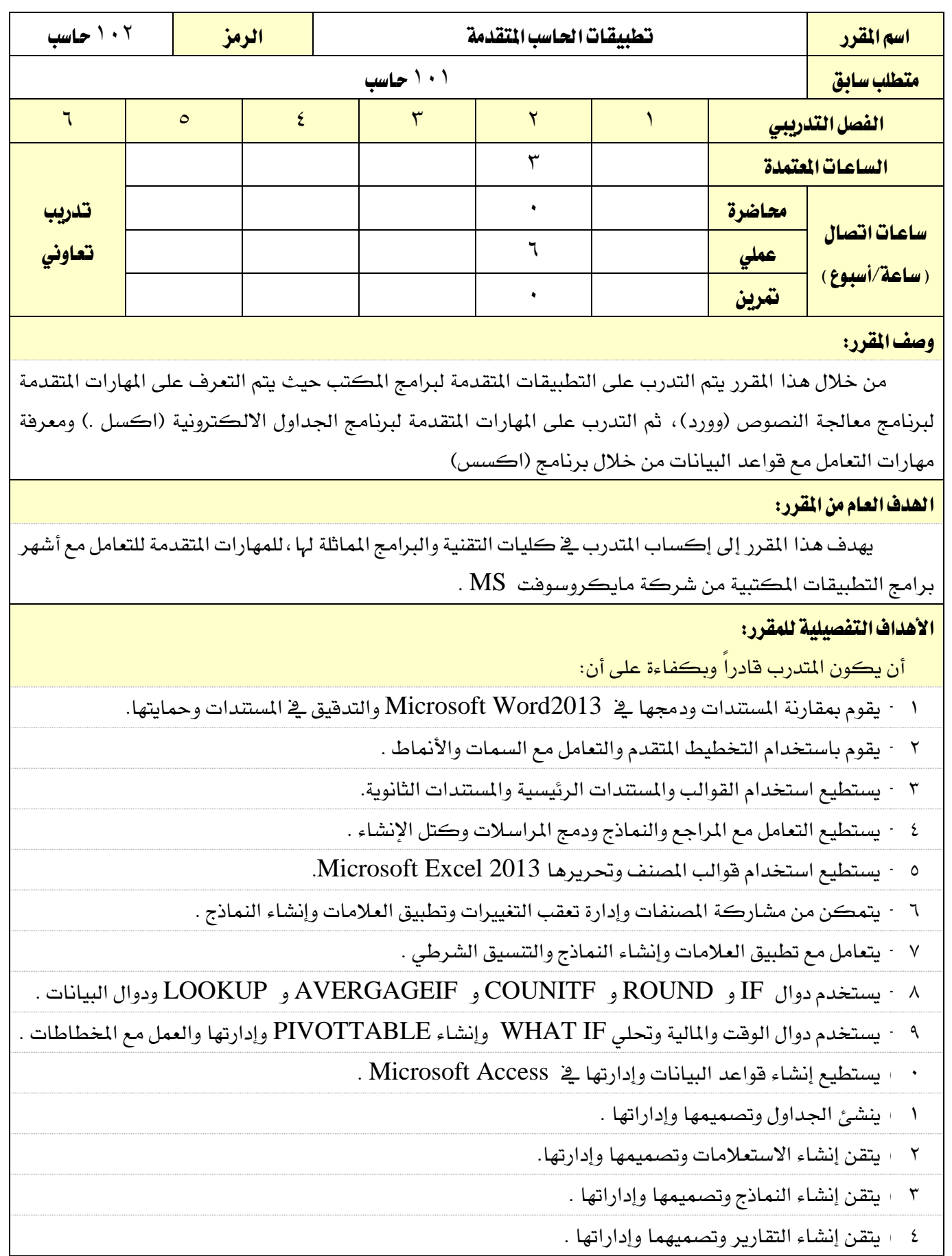

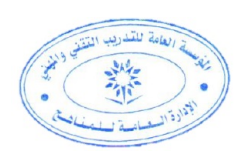

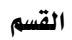

اململكة العربية السعودية املؤسسة العامة للتدريب التقين واملهين

اإلدارة العامة للمناهج

الحاسب وتقنية المعلومات

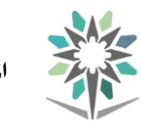

مقررات مشرتكة

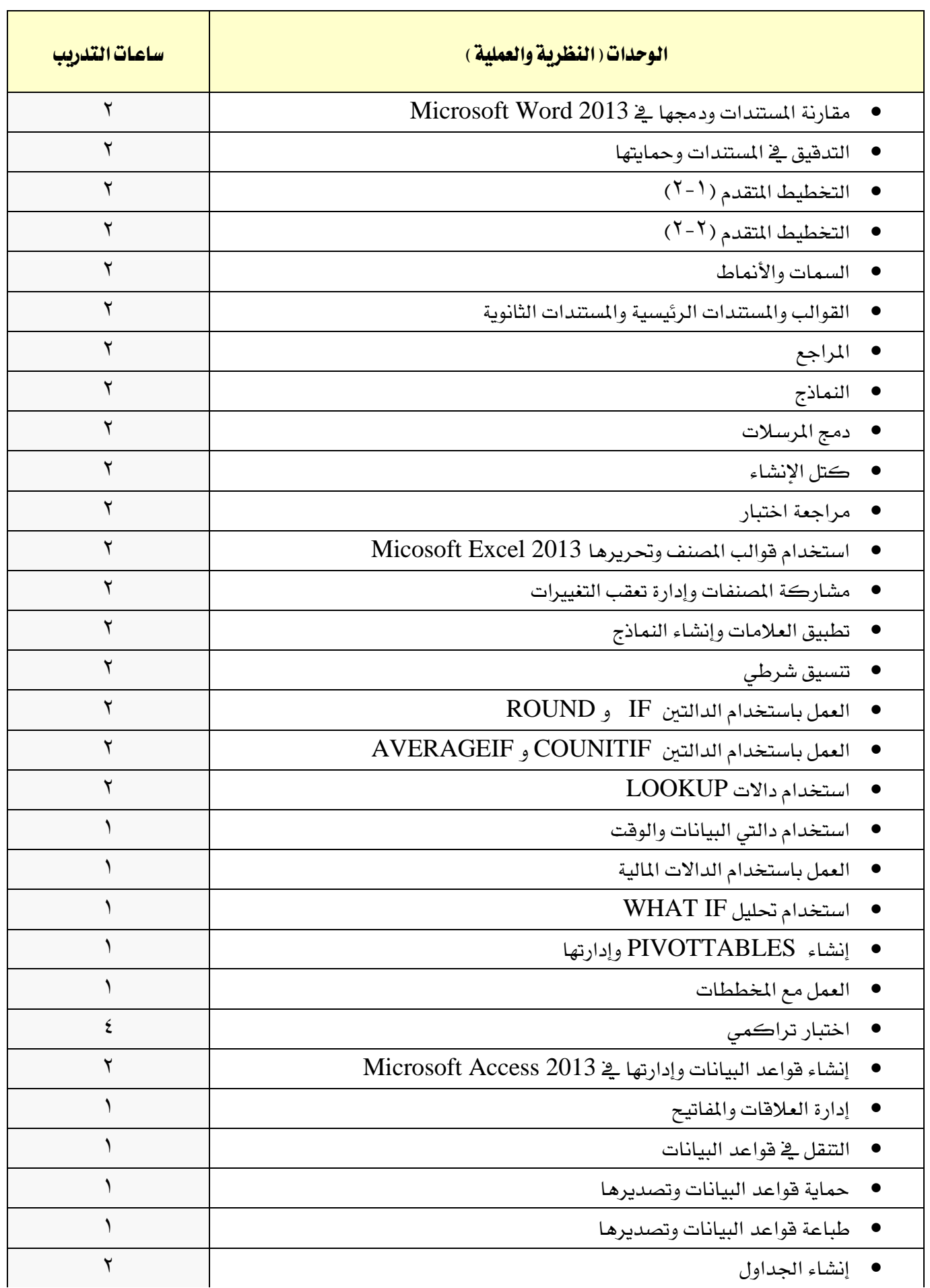

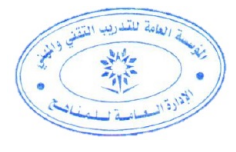

VISION LIGH

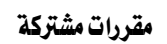

المؤسسة العامة للتدريب التقني والمهني اإلدارة العامة للمناهج

M

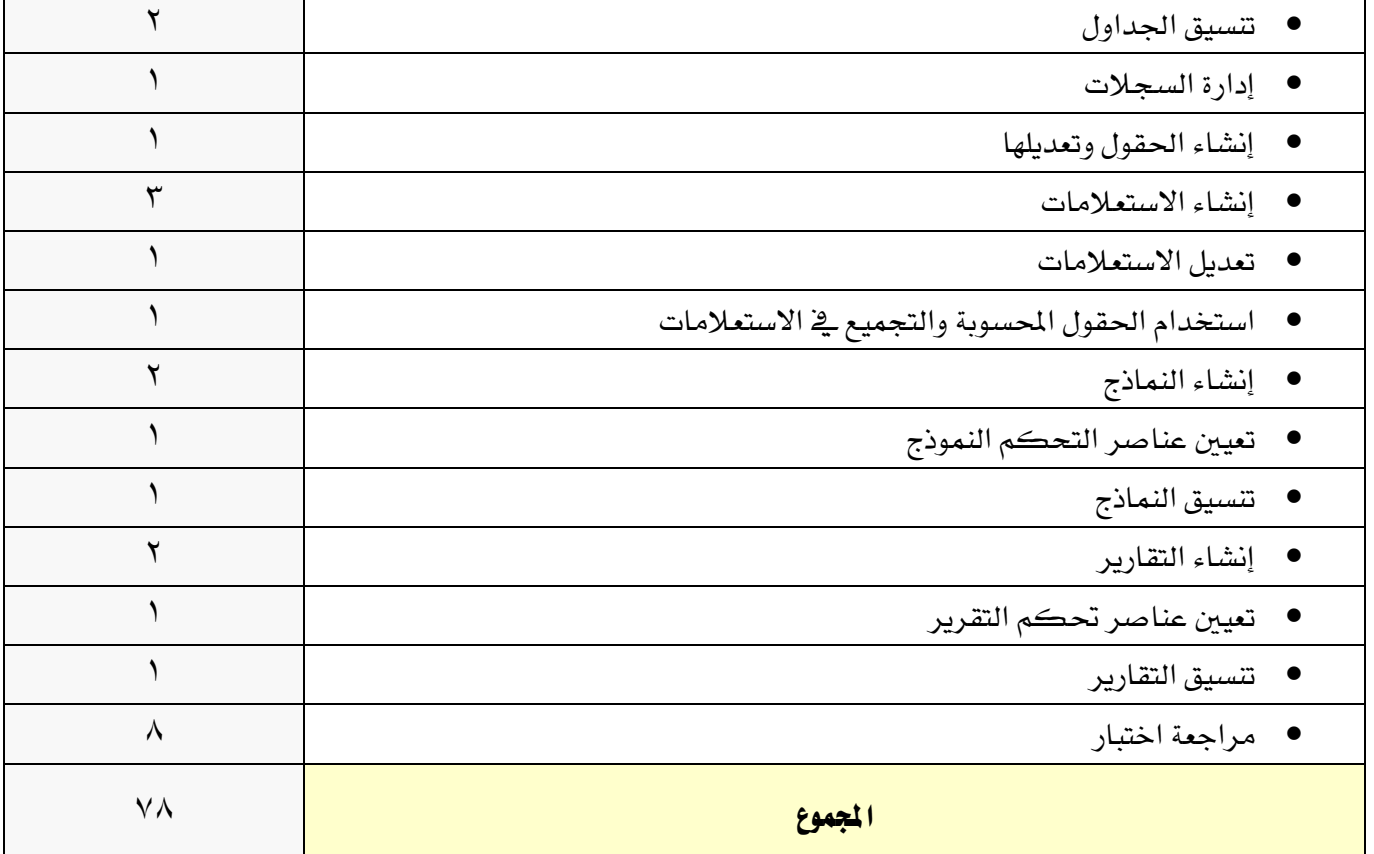

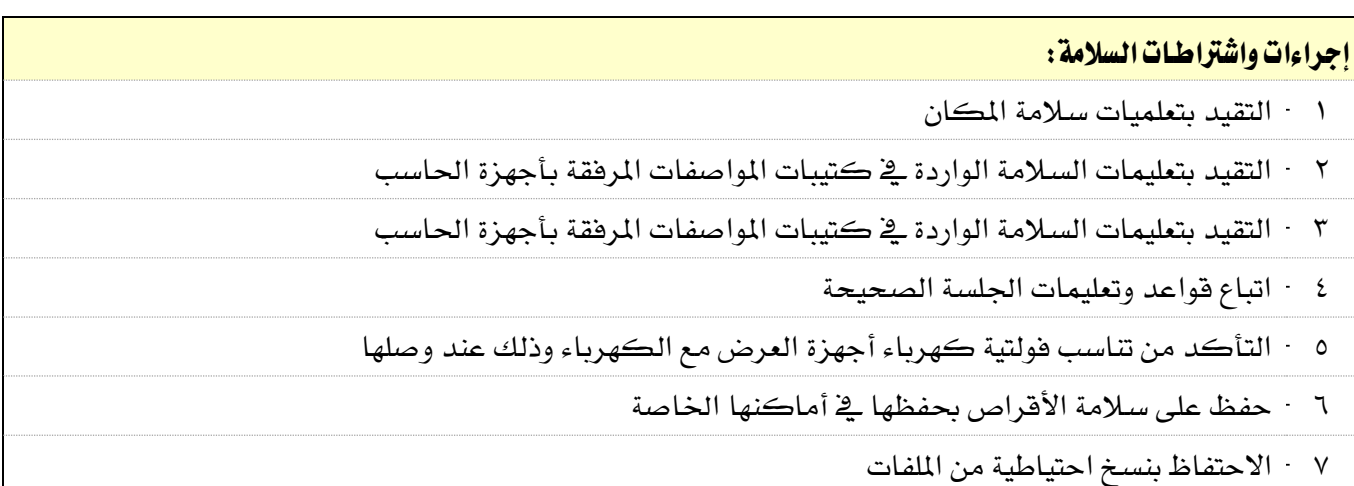

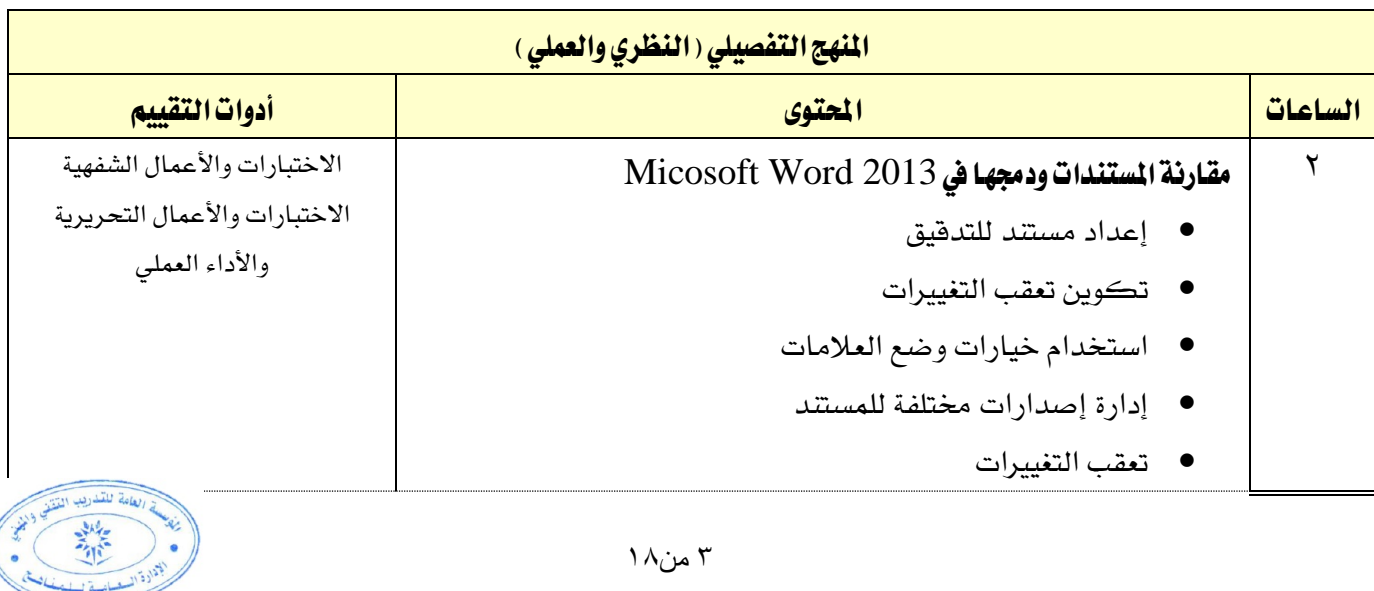

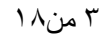

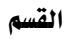

**M** 

اإلدارة العامة للمناهج

VISION LIGHT

مقررات مشرتكة

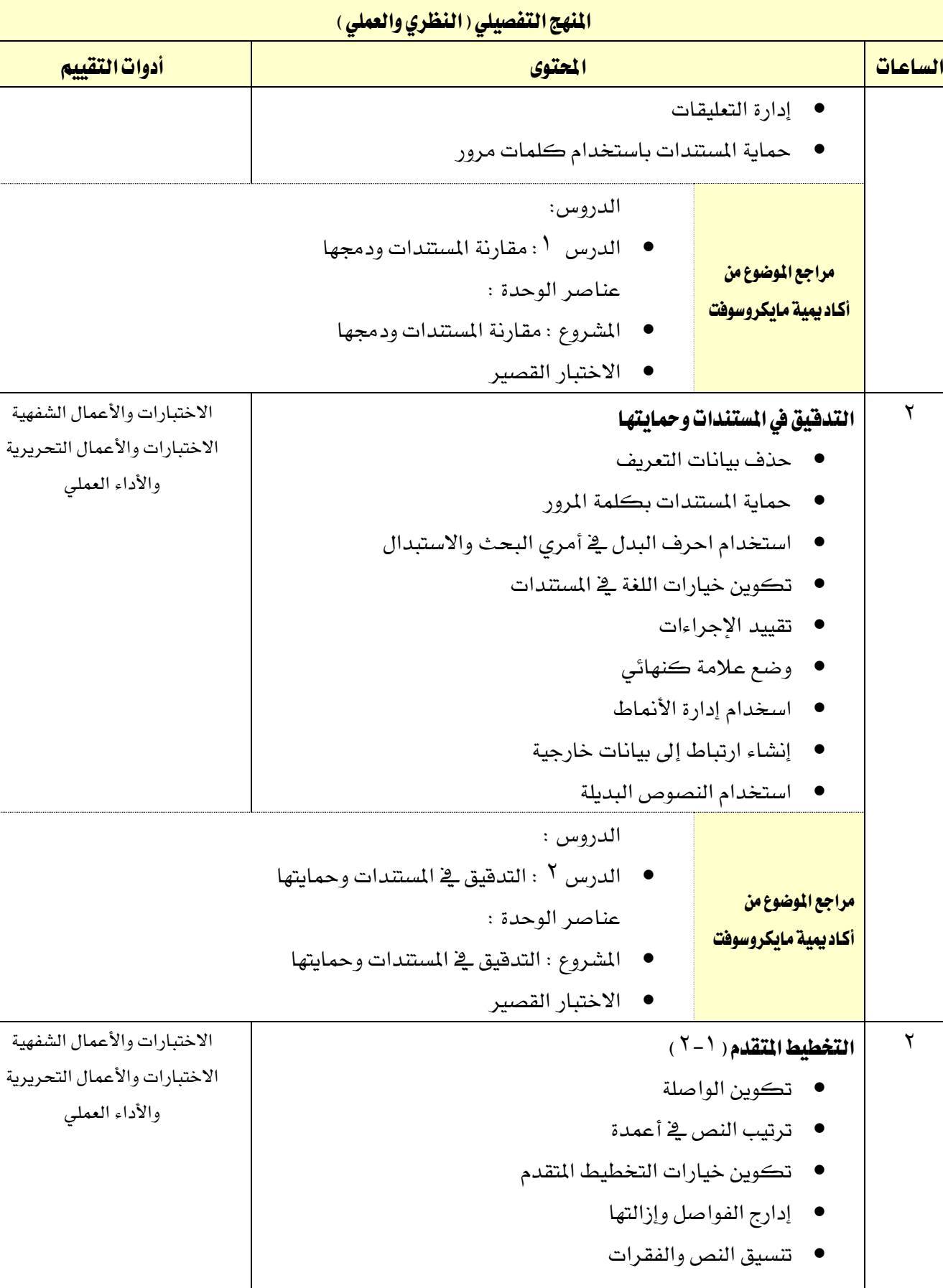

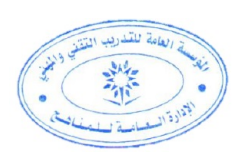

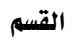

M

اإلدارة العامة للمناهج

المؤسسة العامة للتدريب التقني والمهني

VISION LUGI

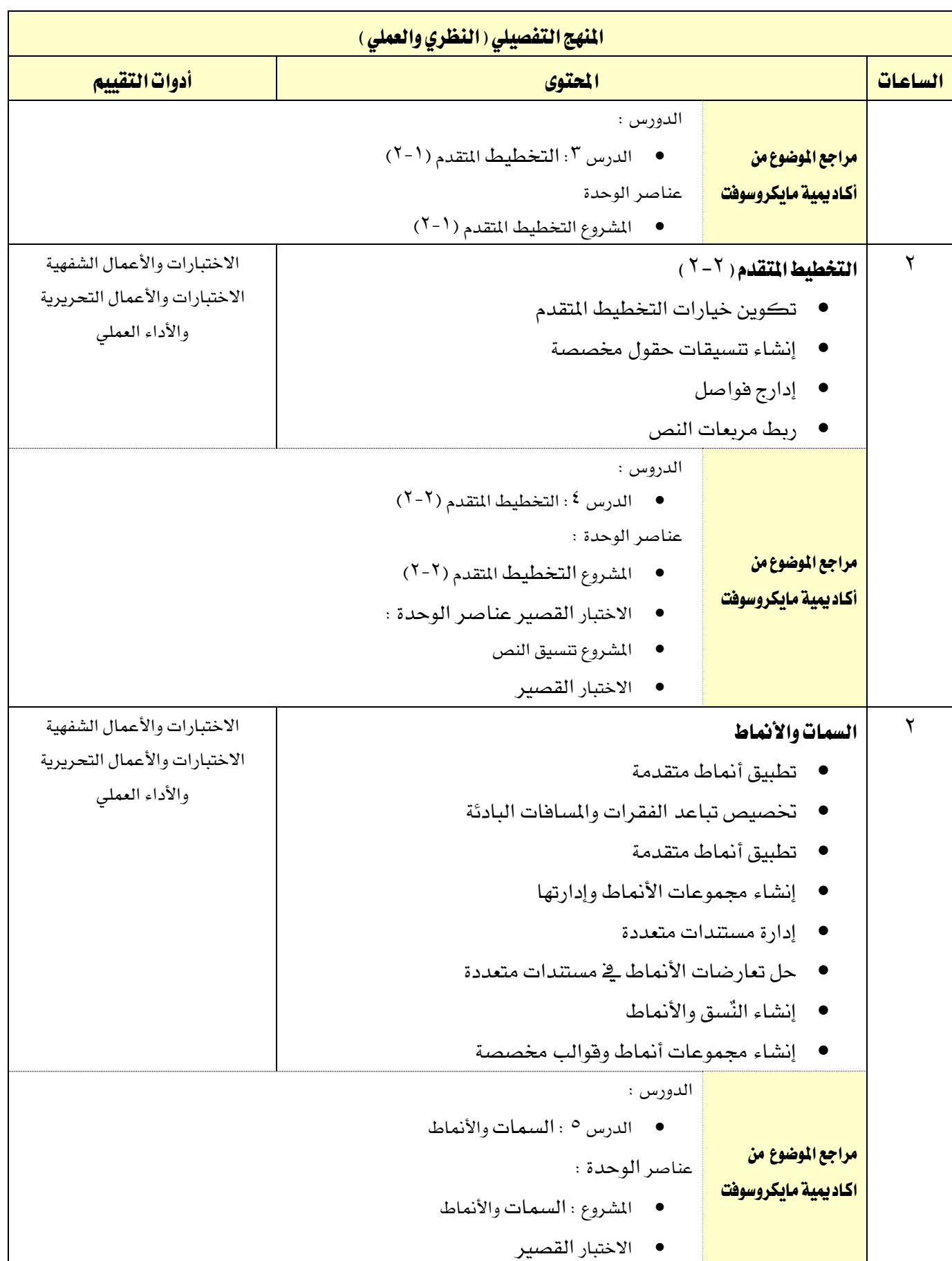

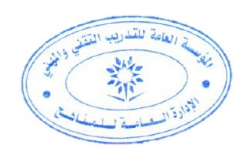

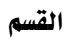

M

الحاسب وتقنية المعلومات

المؤسسة العامة للتدريب التقني والمهني اإلدارة العامة للمناهج

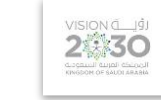

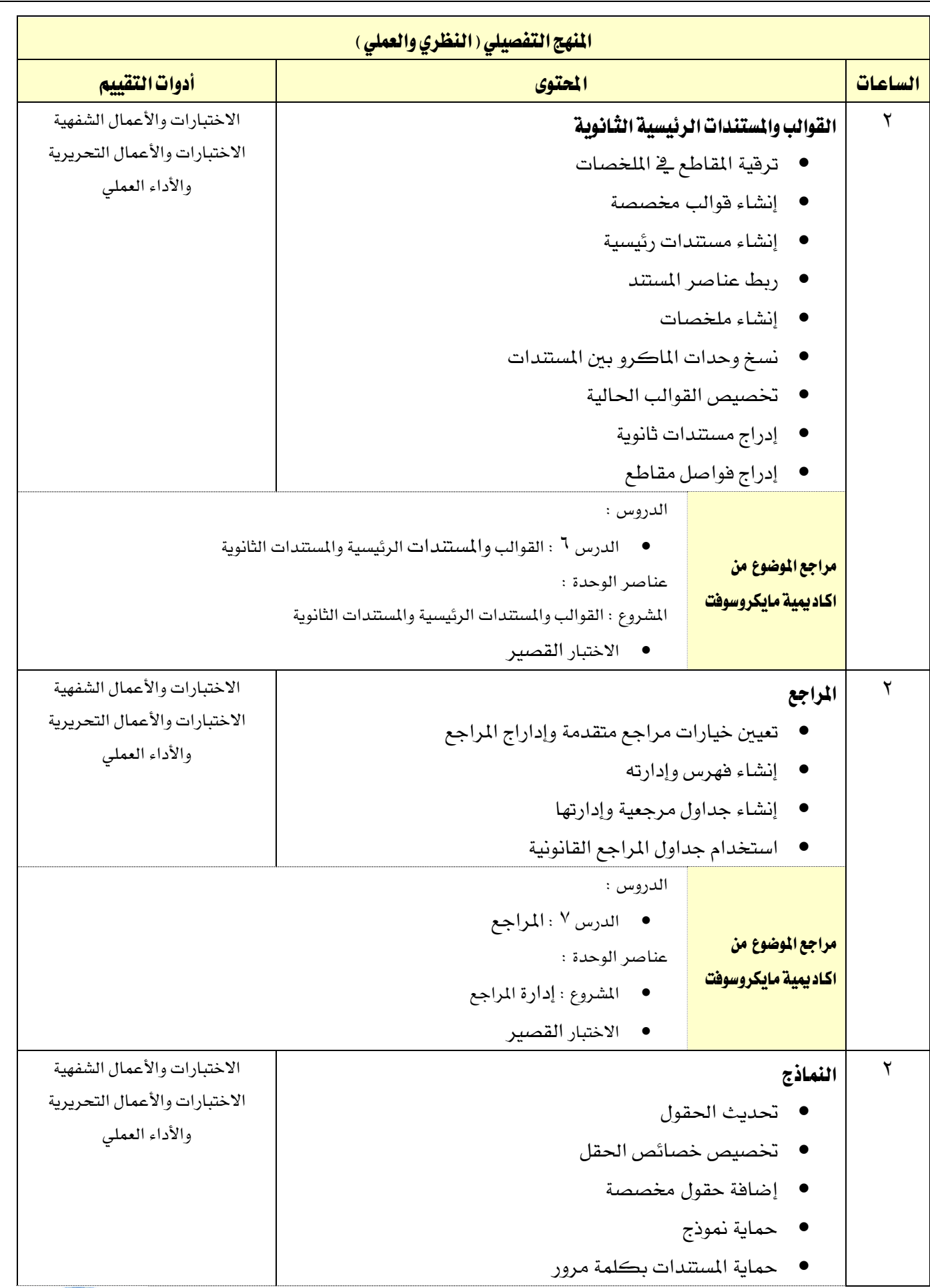

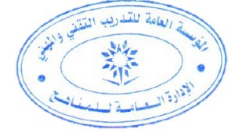

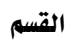

大人

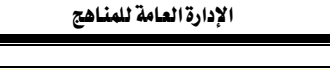

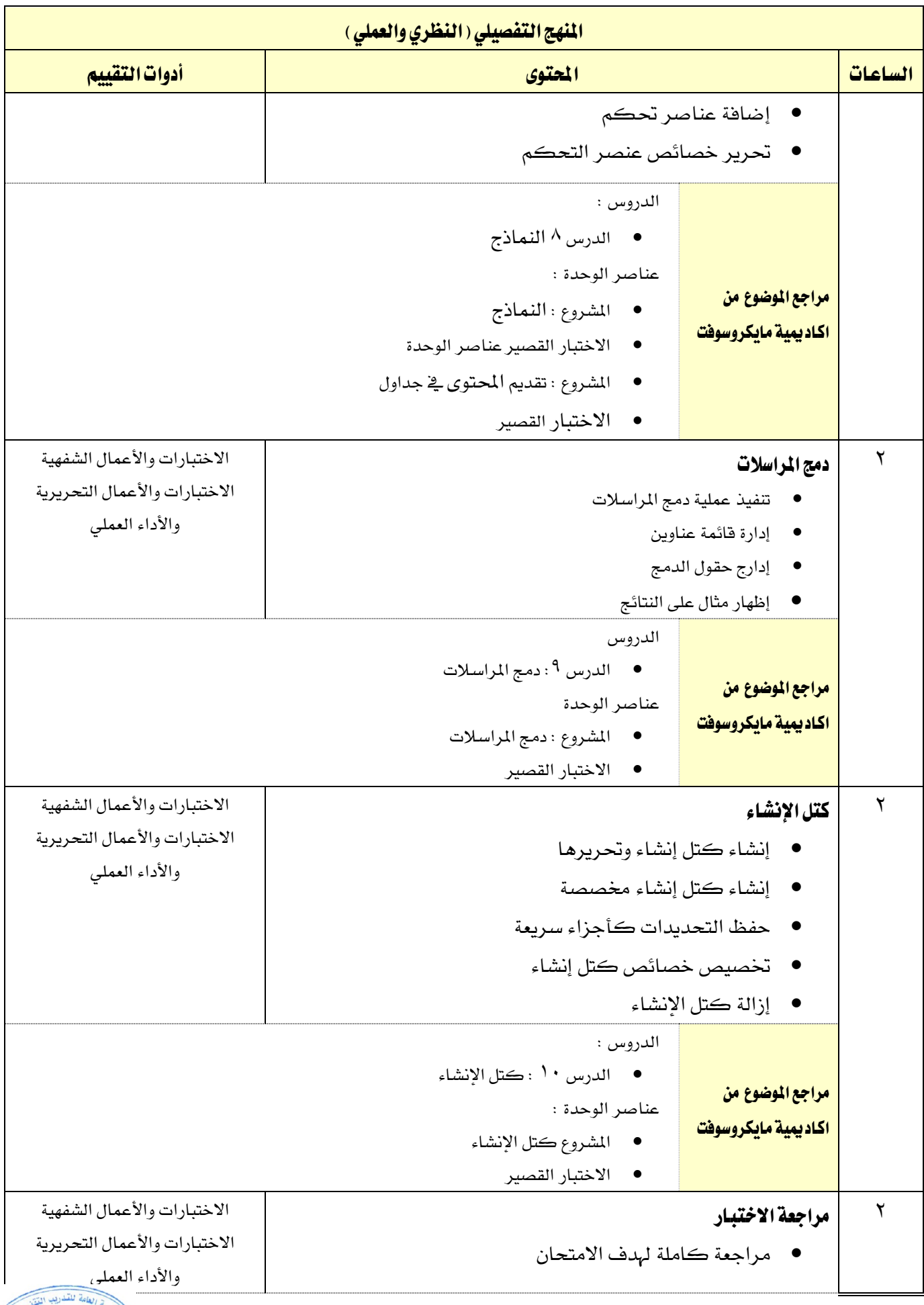

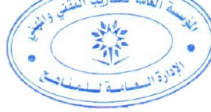

اململكة العربية السعودية

سبت<br>المفسسة العامة للتدريب التقني والمهني

أدوات التقييم

الاختبارات والأعمال الشفهية الاختبارات والأعمال التحريرية والأداء العملي

الاختبارات والأعمال الشفهية الاختبارات والأعمال التحريرية والأداء العملي

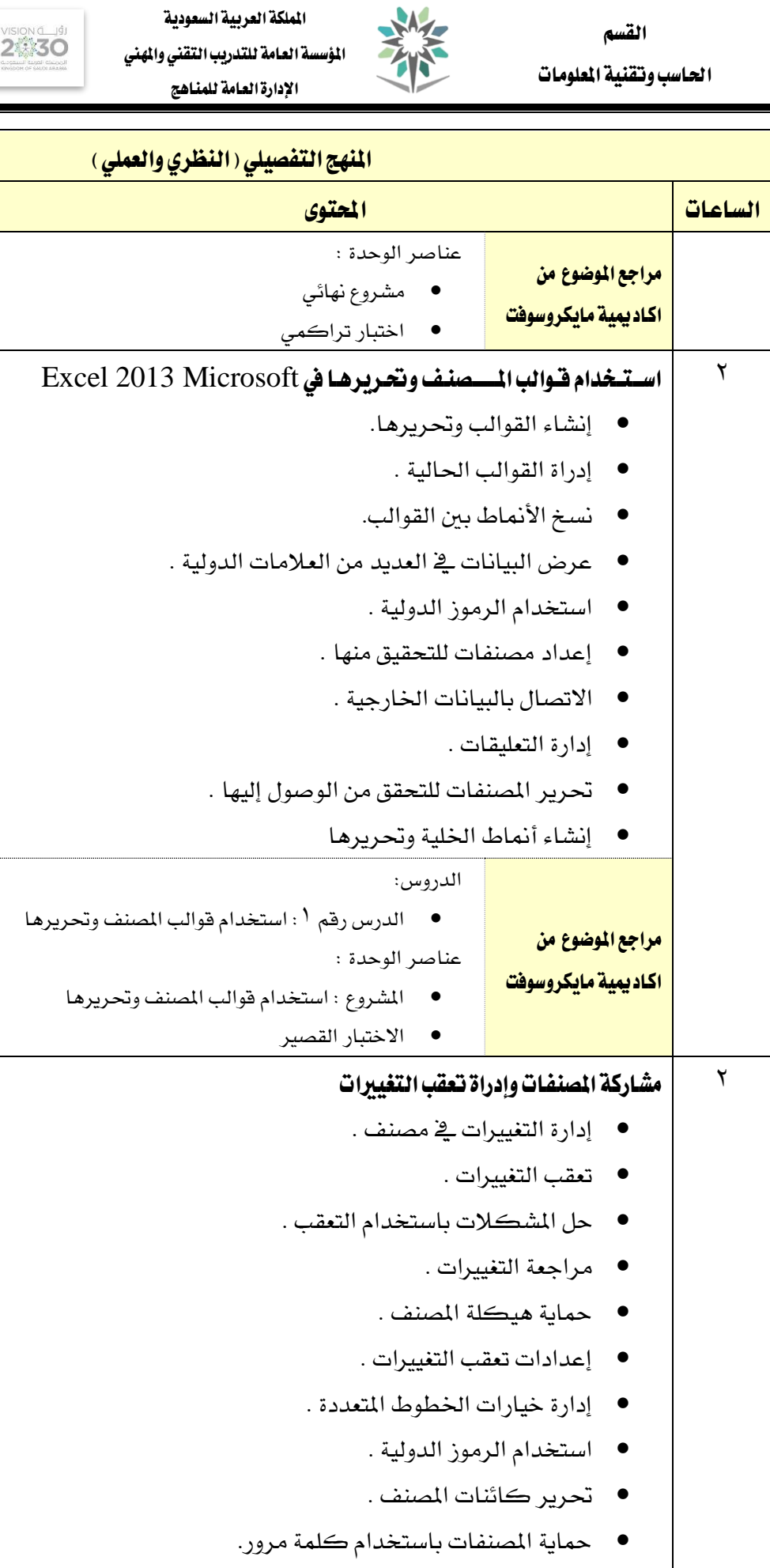

جتنب التحريرات .

إدارة خيارات اخلطوط املتعددة .

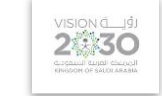

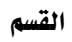

A/

**VISION** 

الحاسب وتقنية المعلومات

اإلدارة العامة للمناهج

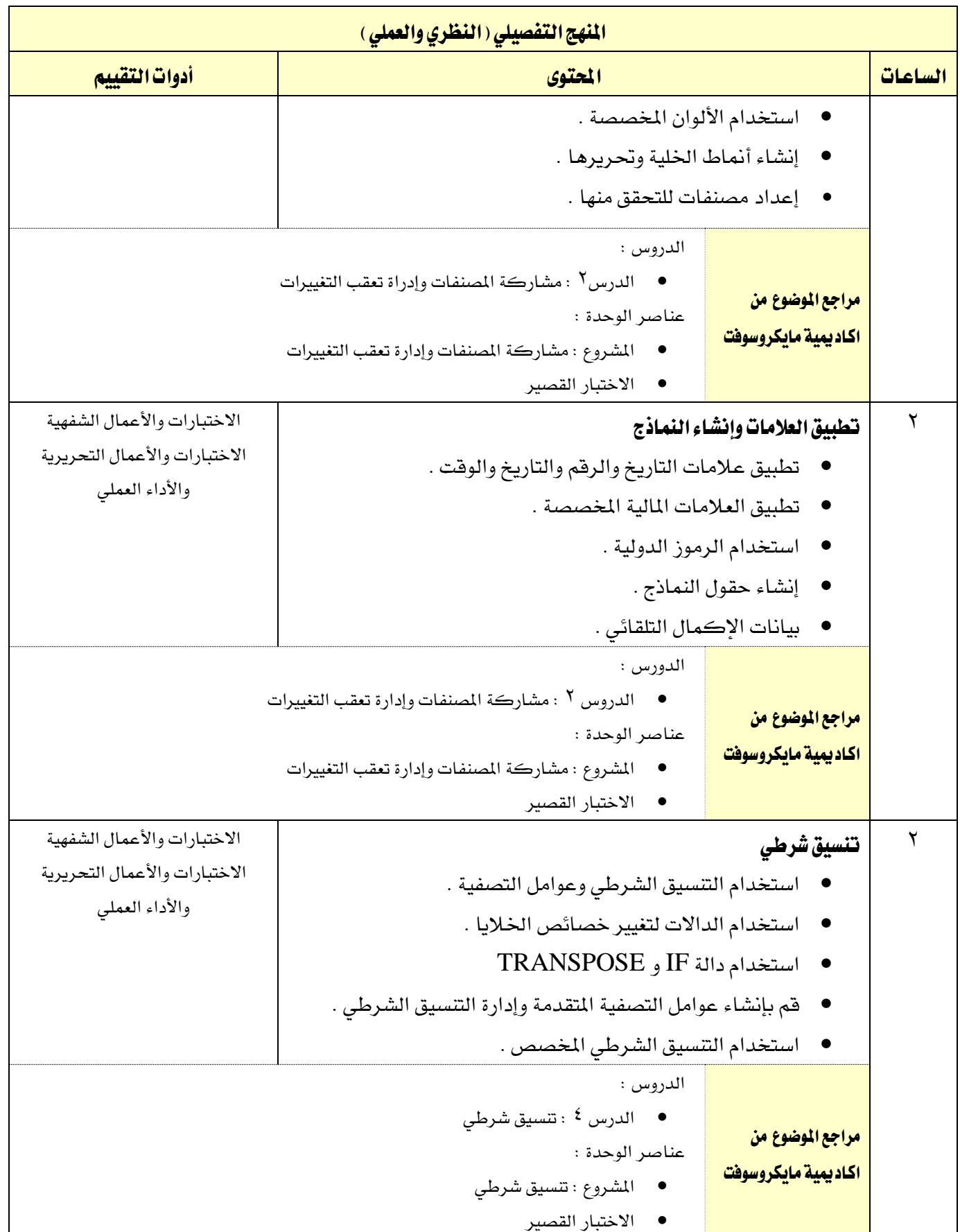

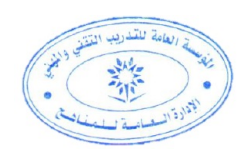

اململكة العربية السعودية

المؤسسة العامة للتدريب التقني والمهني

الحاسب وتقنية المعلومات

 $A$ 

اإلدارة العامة للمناهج

 $2\frac{1}{2}30$ 

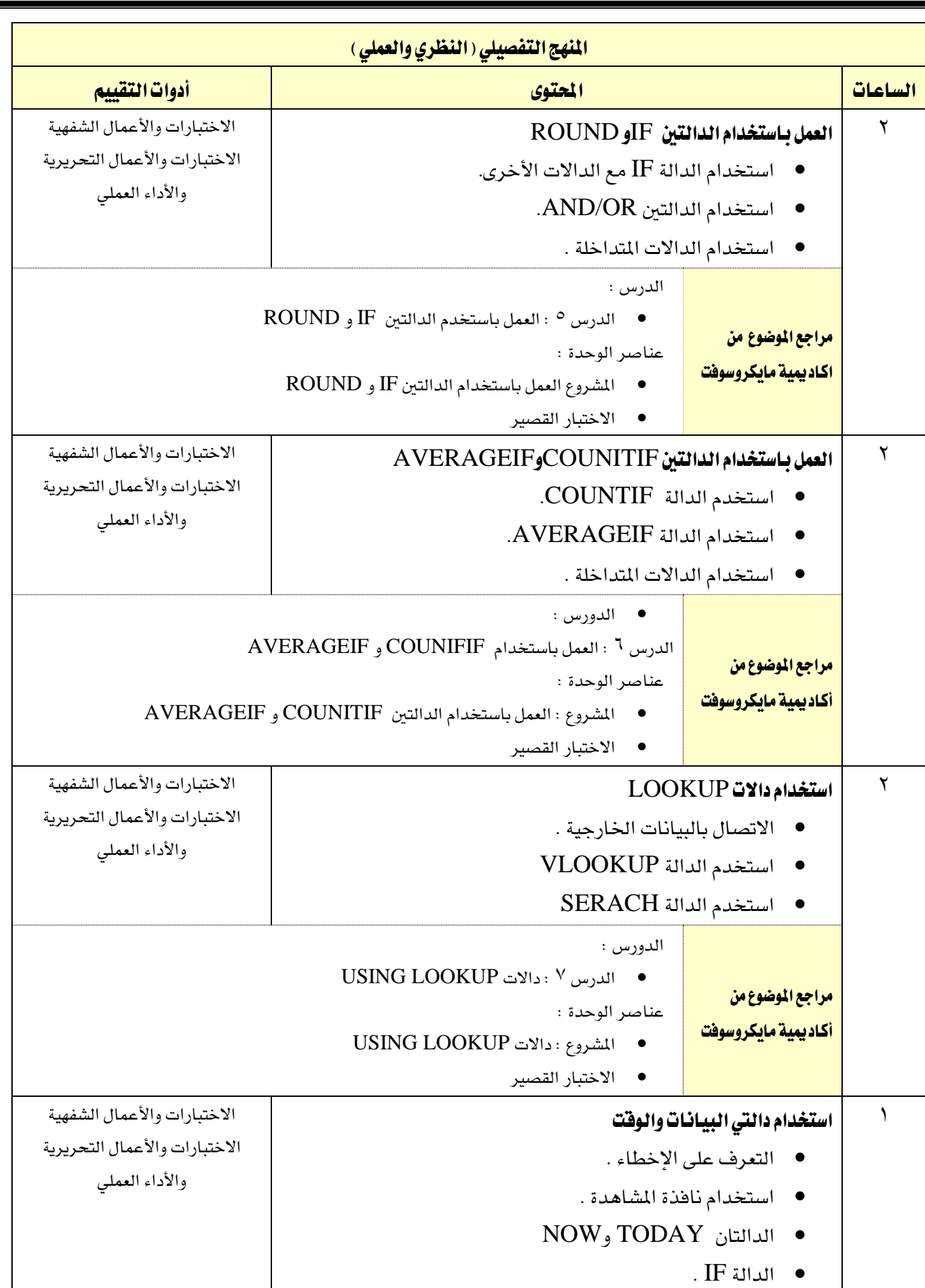

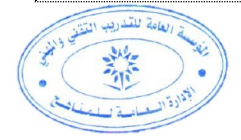

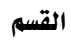

اإلدارة العامة للمناهج

المؤسسة العامة للتدريب التقني والمهني

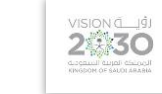

مقررات مشرتكة

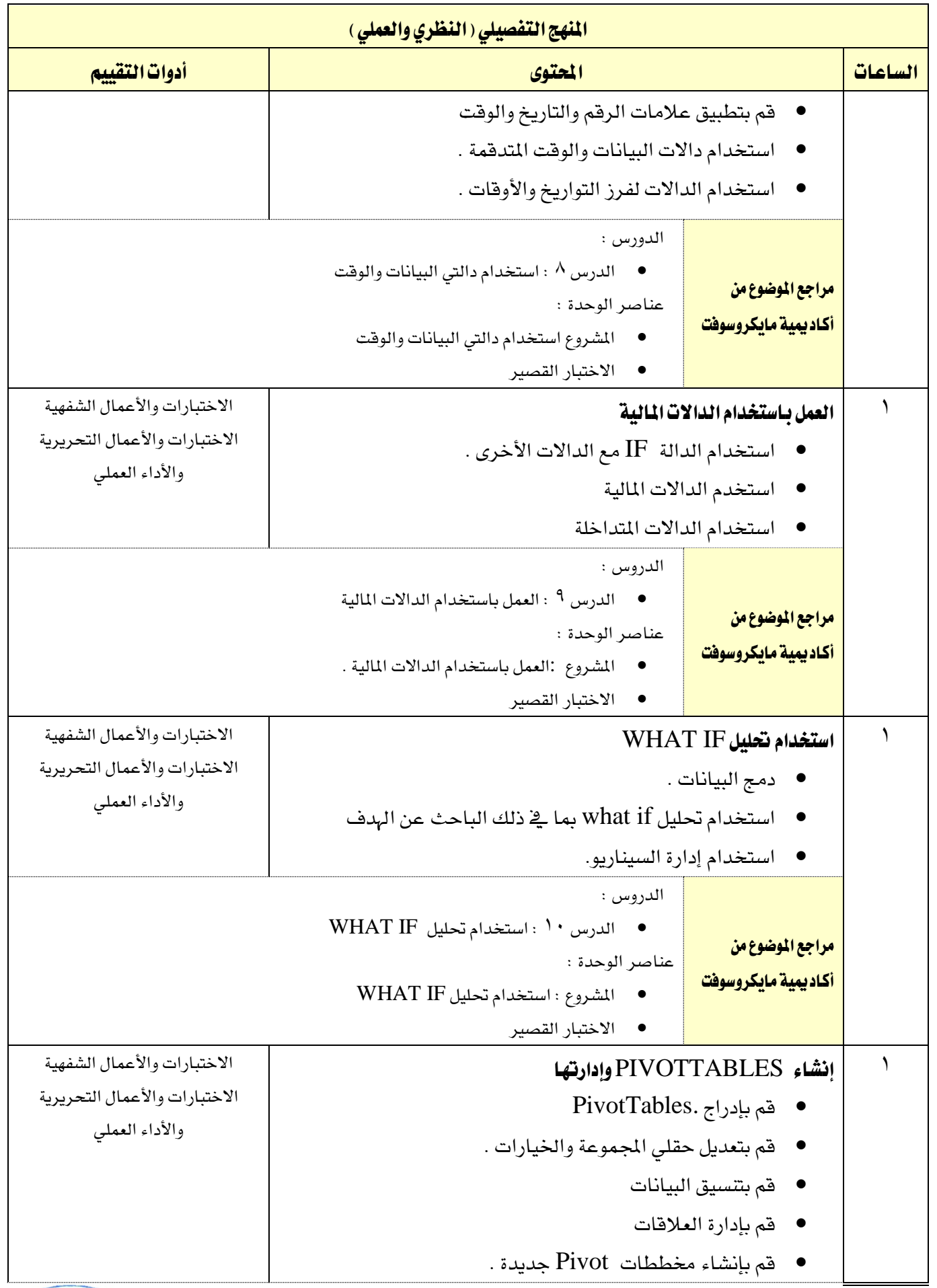

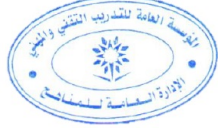

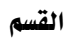

M

اإلدارة العامة للمناهج

المؤسسة العامة للتدريب التقني والمهني

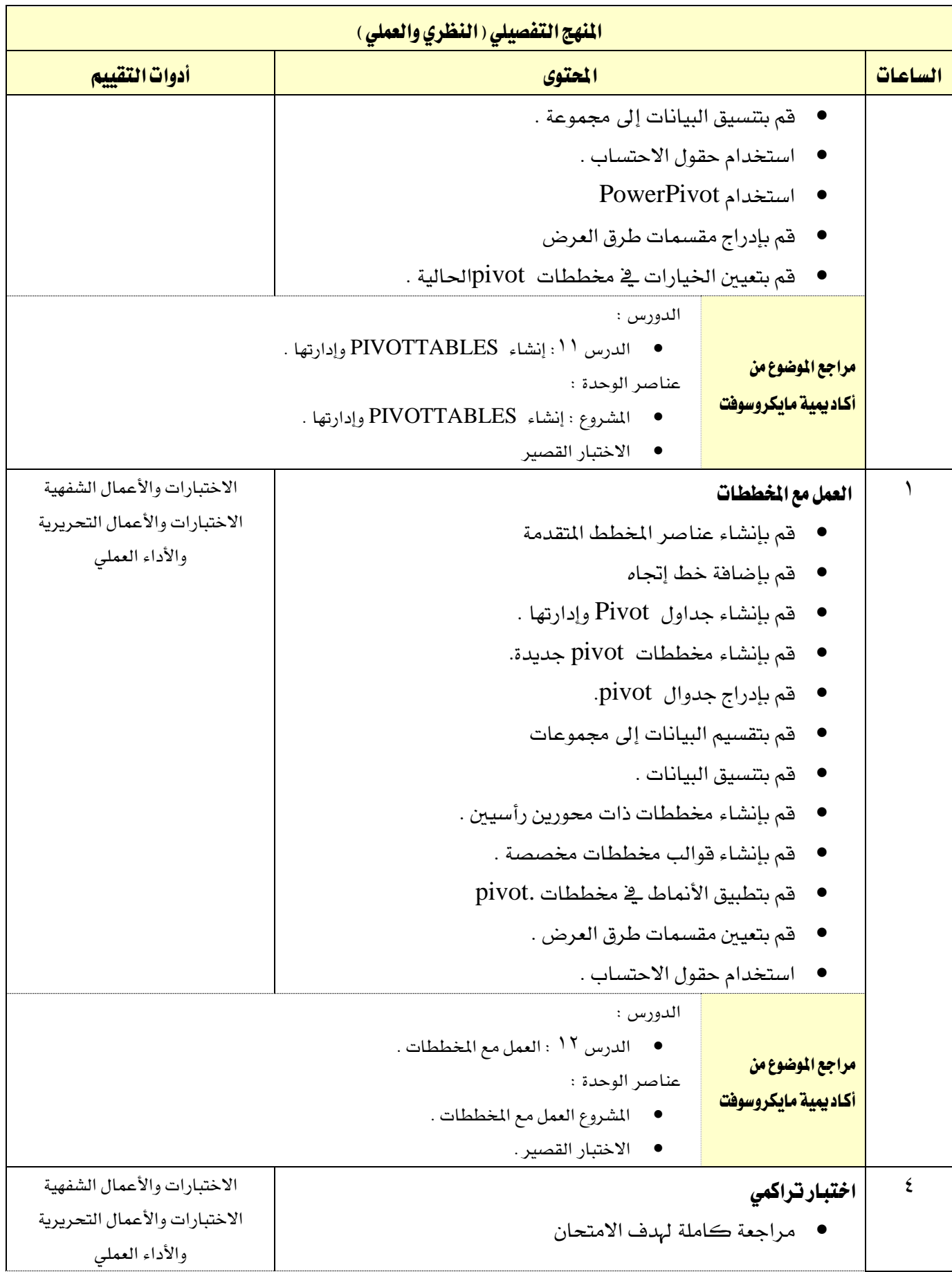

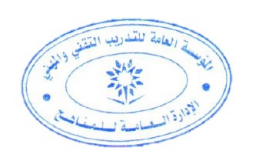

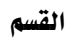

M

الحاسب وتقنية المعلومات

المؤسسة العامة للتدريب التقني والمهني اإلدارة العامة للمناهج

VISION LUGI

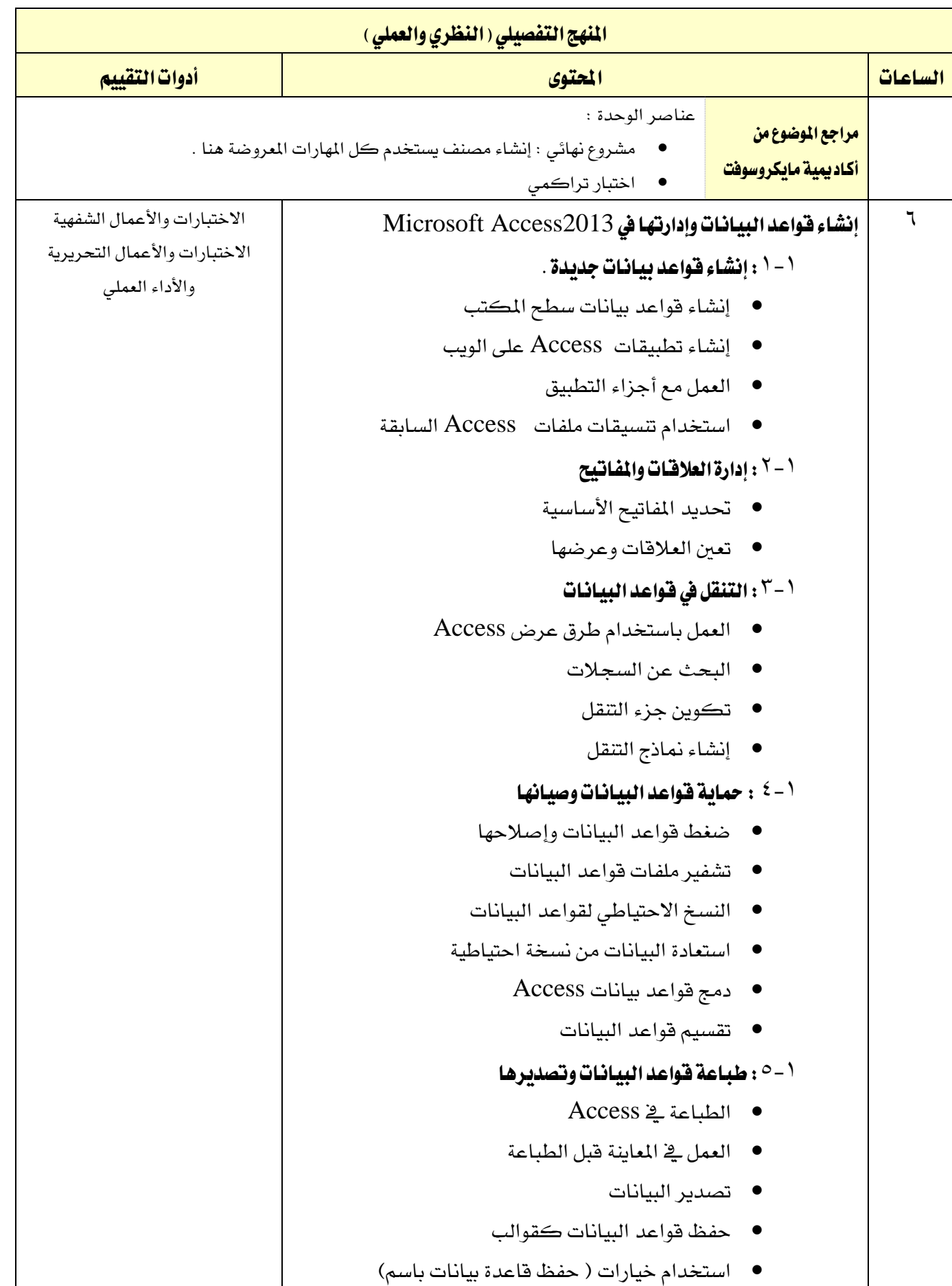

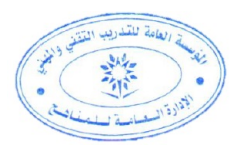

اململكة العربية السعودية

**A** 

الحاسب وتقنية المعلومات

المؤسسة العامة للتدريب التقني والمهني

اإلدارة العامة للمناهج

VISION LUS

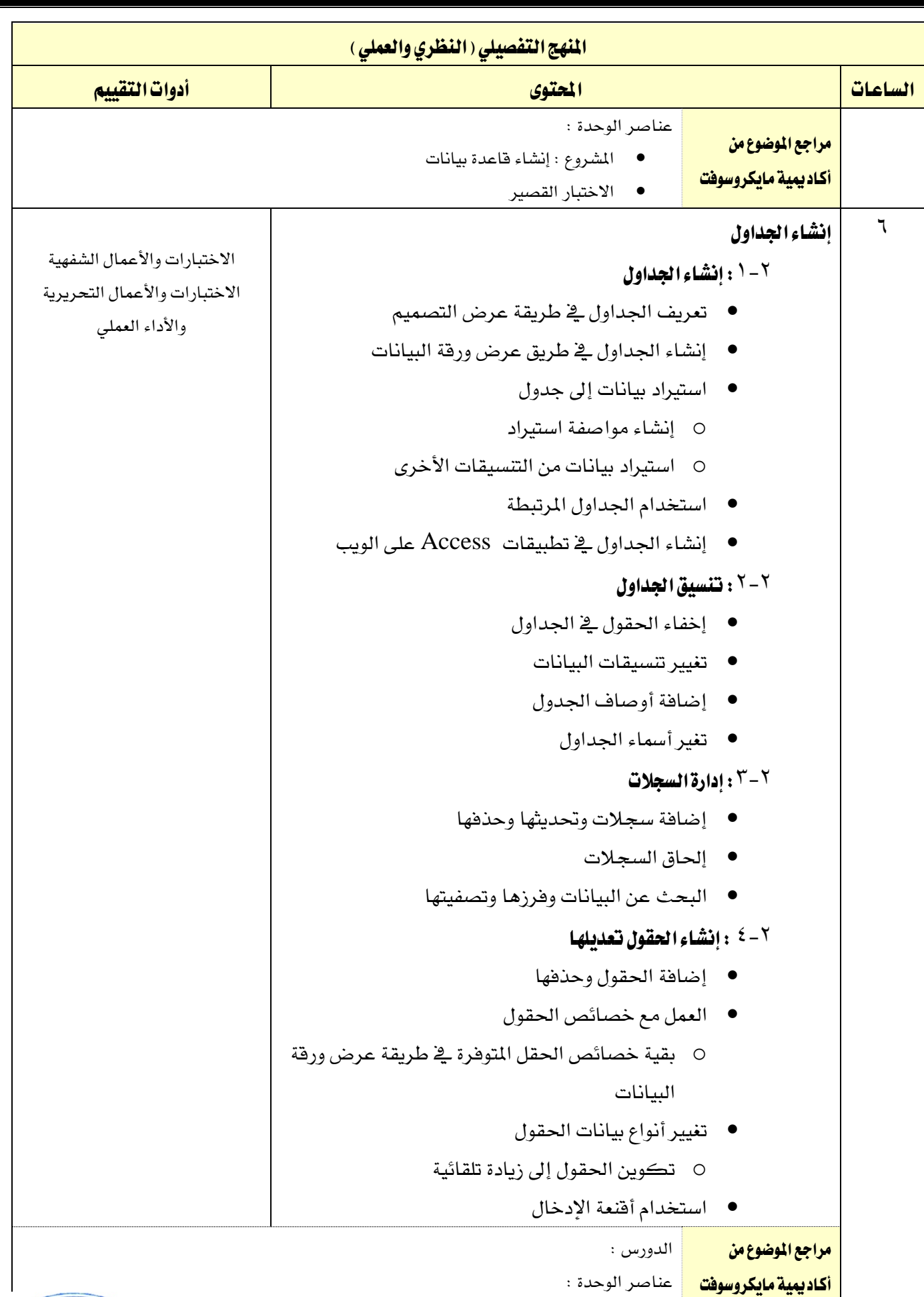

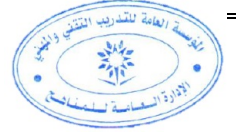

اململكة العربية السعودية المؤسسة العامة للتدريب التقني والمهنى

VISION de Ligi

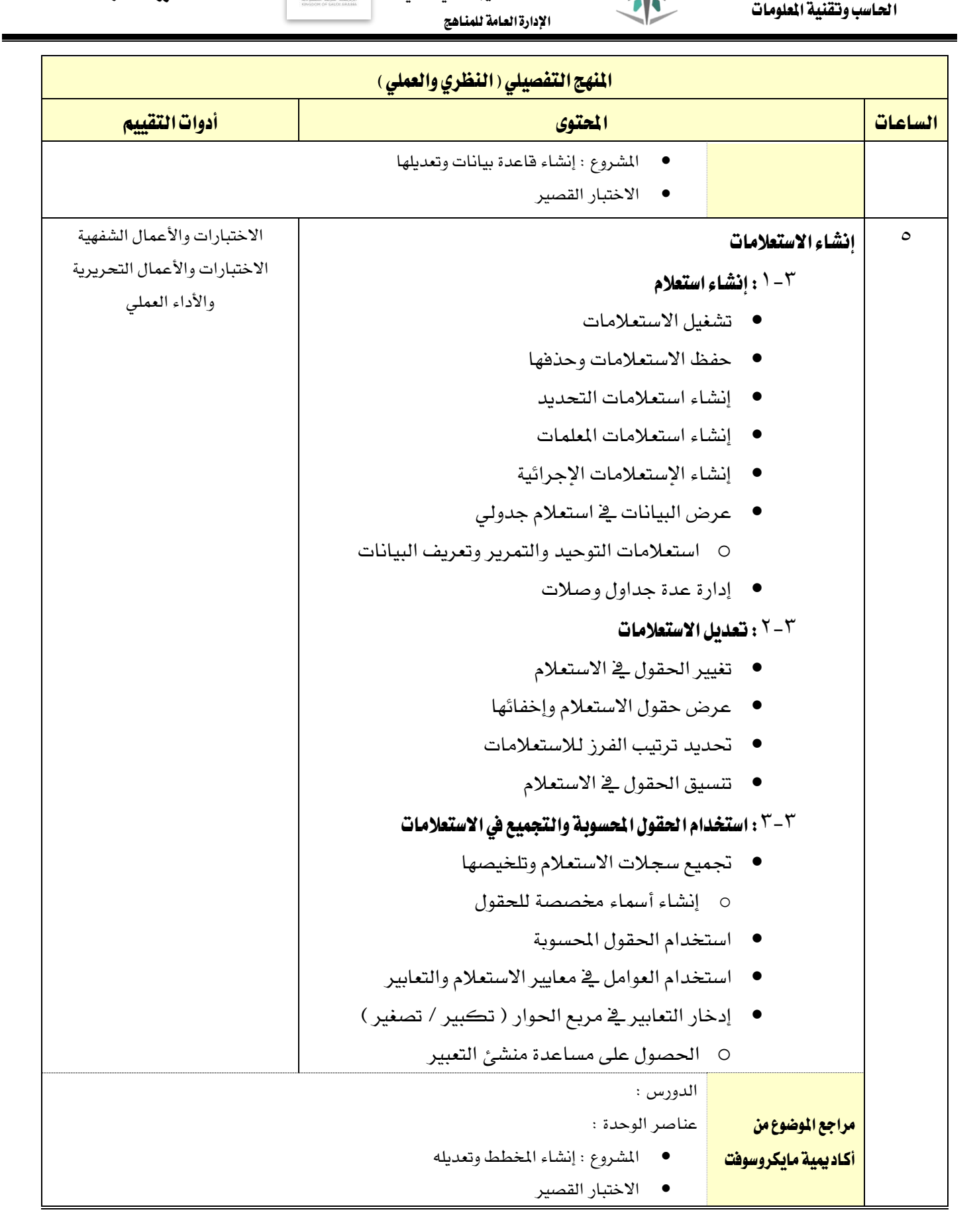

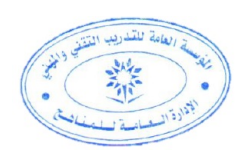

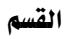

الحاسب وتقنية المعلومات

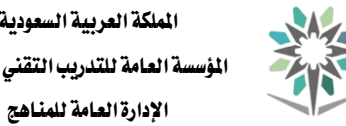

المؤسسة العامة للتدريب التقني والمهني

**VISION** 

مقررات مشرتكة

新

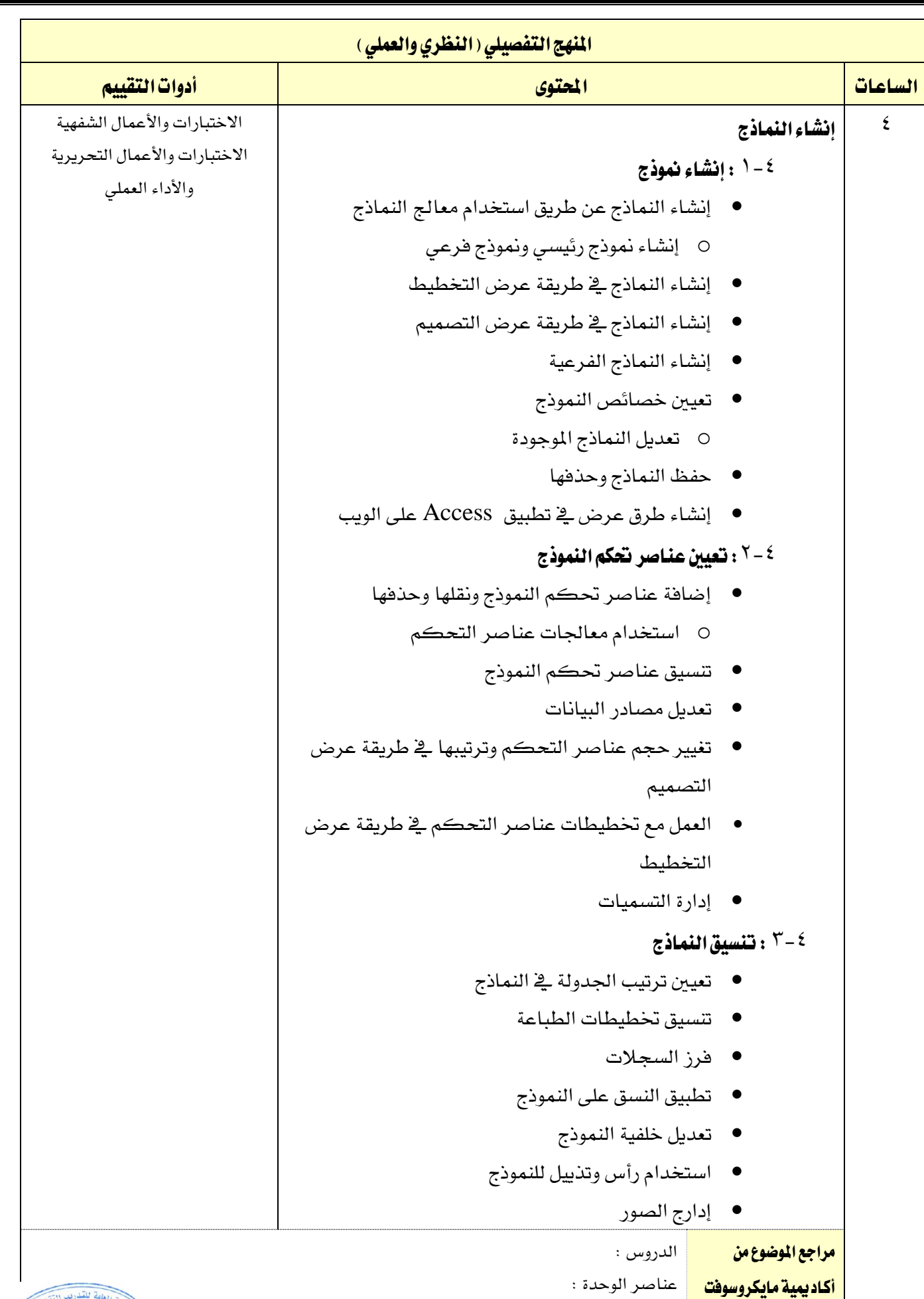

اململكة العربية السعودية

 $AA$ 

اإلدارة العامة للمناهج

املؤسسة العامة للتدريب التقين واملهين

**2330** 

مقررات مشرتكة

美术

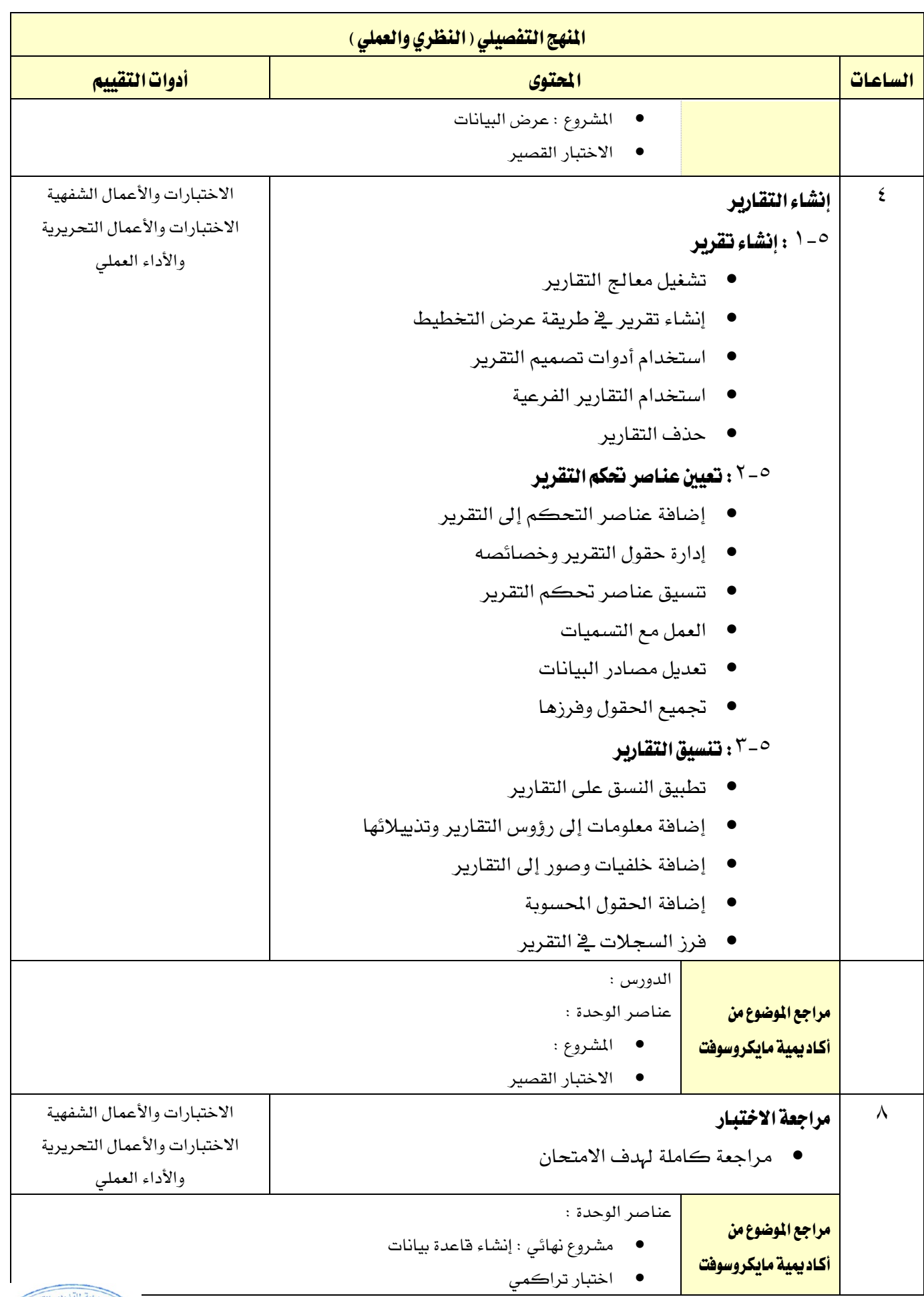

## تلميحات هامة :

1 - يدعم هذا املنهج الطالب الذين يعدون المتحان (MOS (Specialist Office Microsoft

اململكة العربية السعودية المؤسسة العامة للتدريب التقني والمهني اإلدارة العامة للمناهج

- 2 يفرتض هذا املنهج أن الطالب يدرسون الربنامج باستخدام Acadmey IT Mirosoft
- 3 يدعم هذا املنهج الدورات التدريبية (MOAC (Curriculum Academic Offcial Microsoft

つまくろく

- 4 هذا املنهج قائم على إصدار 2013 من Office Microsoft الكتمالة باللغة العربية على أكادميية مايكروسوفت ودعمه للمدرب واملتدرب بشكل كامل وعند اكتمال تعريب مصادر التدريب إلصدار 2016 Office Microsof على اإلكادميية سيتم التحول إليه آلياً مع إشعاركم بذلك .
- ٥ ينقسم المحتوى ٣٢ مواضيع من أكاديمية مايكروسوفت تحتوي كل منها دروساً خاصة بها ، وقد صمم كل درس لتوفير دقائق مختلفة من الإرشادات والمناقشات . وقد نظمت الدورس ية مجموعة وحدات تمثل موضوع التدريب . وحتتوي كل وحدة على درس أو أكثر . ومشروع ميكن إكماله يف الفصل الدراسي أو خارج الفصل الدراسي واختبار قصري متكامل . كما يضم احملتوى وحدة للمراجعة .
- 6 ميكن للمدربني تنظيم إرشادات الدرس وواجبات املشروعات حسبما يالئم جداول الفصل الدراسي .

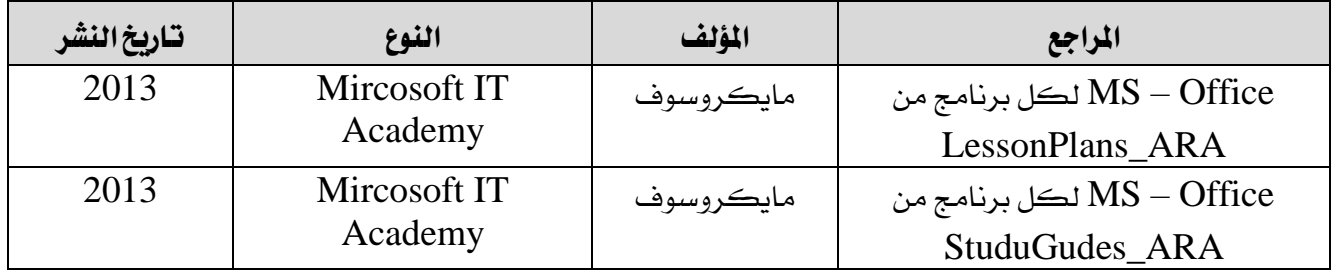

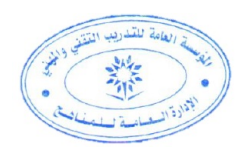